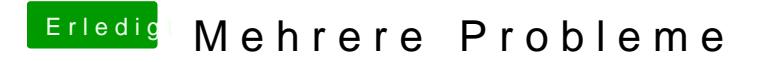

Beitrag von Griven vom 29. August 2015, 22:32

Das wiederum geht natürlich schon